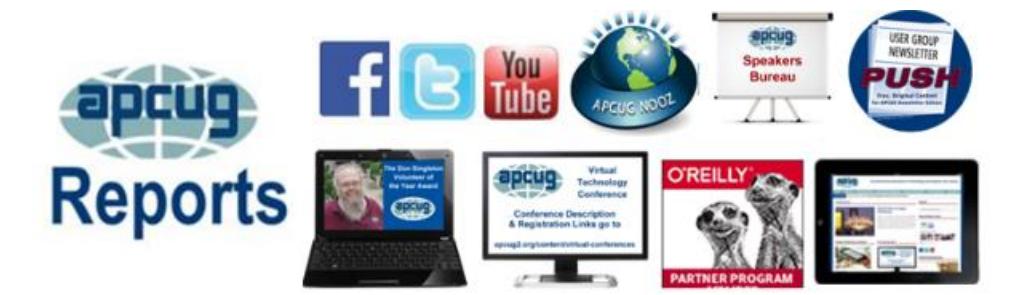

**[APCUG BENEFITS](#page-30-0)**

**SPRING 2016 Association of Personal Computer User Groups PRESIDENT'S MESSAGE**

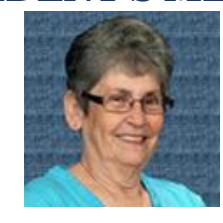

Times are changing and the User Group Club as we knew it for so many years is no longer in existence. The membership in the clubs is dwindling each month, and it is difficult to find a solution to this problem. Perhaps there isn't an answer, we just need to learn to accept and recreate the purpose of our User Group.

Gone are the days of simple computer classes; very few people need to know what a mouse is anymore. We are into super complex phones that do everything that our once 25-pound computer did. Even what appears to be a watch is really a computer! Who would have thought? These new phones even take a great digital photo that you can send instantly to anyone.

User Groups have had to be creative to maintain their membership and APCUG is no different. Webinars and Virtual Technology Conferences have been successful for us in reaching out to help our member groups. Please visit our website a[t www.apcug.org](http://www.apcug.org/) and look into the different programs that are offered to your club.

We are here to help you in any way we possibly can. Each User Group has an Advisor who is ready and willing to answer any questions, help you find presentations, or even if possible, come to your club in person. The Advisors try to stay in contact with each and every member group in their area, please do the same and let them know that your group appreciates and wants their help. Your group can only benefit from a good relationship with your Advisor.

Until next time,

Marie

**[APCUG](#page-34-0)  [COMMUNICATIONS](#page-34-0) [APCUG FINANCIAL](#page-2-0)  [SUMMARY](#page-2-0) [ARTICLE DEADLINES](#page-32-0) [BOARD OF ADVISORS](#page-34-1) [BOARD OF DIRECTORS](#page-34-2) [COMMITTEES and](#page-33-0)  [CHAIRS](#page-33-0) [DO YOU NEED "NEW"](#page-29-0)  [PRESENTATIONS FOR](#page-29-0)  [YOUR GROUP](#page-29-0) [FLYING DRONES AS A](#page-23-0)  [HOBBY](#page-23-0) [GENERAL ARTICLES](#page-22-0) [GREAT TIPS](#page-27-0) [HINTS & TIPS FOR A](#page-23-1)  [SUCCESSFUL MEETING](#page-23-1) [INNOVATIVE](#page-26-0)  [MEMBERSHIP](#page-26-0)  [BENEFITS](#page-26-0) [MEMBERSHIP](#page-1-0) [MUSIC NOTATION](#page-24-0)  [SOFTWARE](#page-24-0) [NEW MARKETING](#page-24-1)  [PROJECT](#page-24-1) [OFFICERS](#page-34-3) [REGION 1](#page-3-0) [REGION 10](#page-19-0) [REGION 11 and](#page-20-0)  [INTERNATIONAL](#page-20-0) [REGION 2](#page-4-0) [REGION 3](#page-9-0) [REGION 5](#page-10-0) [REGION 8](#page-14-0) [REGION 9](#page-16-0) [REGIONs 6/7](#page-12-0) [SAVE THE DATE](#page-29-1)**

### <span id="page-1-0"></span>**MEMBERSHIP**

**Lee Laughner Chair** llaughner [\(at\) apcug.org](mailto:llaughner@apcug.org)

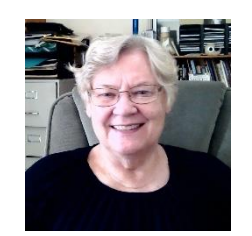

Most User Groups have renewed their memberships. Unfortunately, UGLS is not up-to date because some groups never sent in the form with their renewals. A few groups have disbanded due to lack of participation and dwindling members. One group asked for a password to log in to the UGLS. Groups who had not paid have been put on the inactive list. Those who paid late have been re-activated.

Thanks to all the groups for renewing their APCUG membership. Your mission is to make the most out of your membership in APCUG. One of the keys to receiving information from APCUG is to have your list of officers in the UGLS (APCUG's member database) up-to-date. Forgot your log-in & password? Contact [llaughner@apcug.org](mailto:llaughner@apcug.org) to get a new log-in. The more officers you have listed makes it easier to disseminate the information.

Is your group taking advantage of the following benefits?

#### **Speakers Bureau**

Book a webinar for a meeting. There are over 100 presentations offered in 24 categories – just complete the request at<http://apcug2.org/speakers-bureau/> and you will be put in touch with the presenter.

#### **Virtual Technology Conferences**

All members of your group are invited to attend the quarterly Virtual Technology Conferences. Presentations are given by technology company representatives and user group officers/members. Your members will have the opportunity to enhance their computer skills, learn about the latest in technology, and more from the comfort of their home. Virtual Tech presentations are recorded and uploaded to APCUG's YouTube channel

#### **PUSH Articles**

Is your editor receiving PUSH articles to use in your group's newsletter? If not, have him/her get in touch with Judy Taylour at *jtaylour@apcug.org* to be added to your group's record in the UGLS. PUSH articles are ready-to-go for editors to copy and paste into their newsletter. Just don't forget to include the attribution included at the top of each article. Please ask your editor to send the author a copy of the newsletter with the reprinted article – it's a way to say thank you for their time and effort.

APCUG has many more benefits for your \$50 membership fee. You will find a list of benefits on Page 34 of this issue as well as at the [www.apcug2.org](http://www.apcug2.org/) / Member Benefits tab.

# **APCUG FINANCIAL SUMMARY**

<span id="page-2-0"></span>**Ray Baxter, Treasurer**

rbaxter [\(at\) apcug.org](mailto:rbaxter@apcug.org)

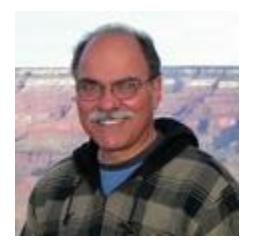

# **Financial Summary First Quarter 2016**

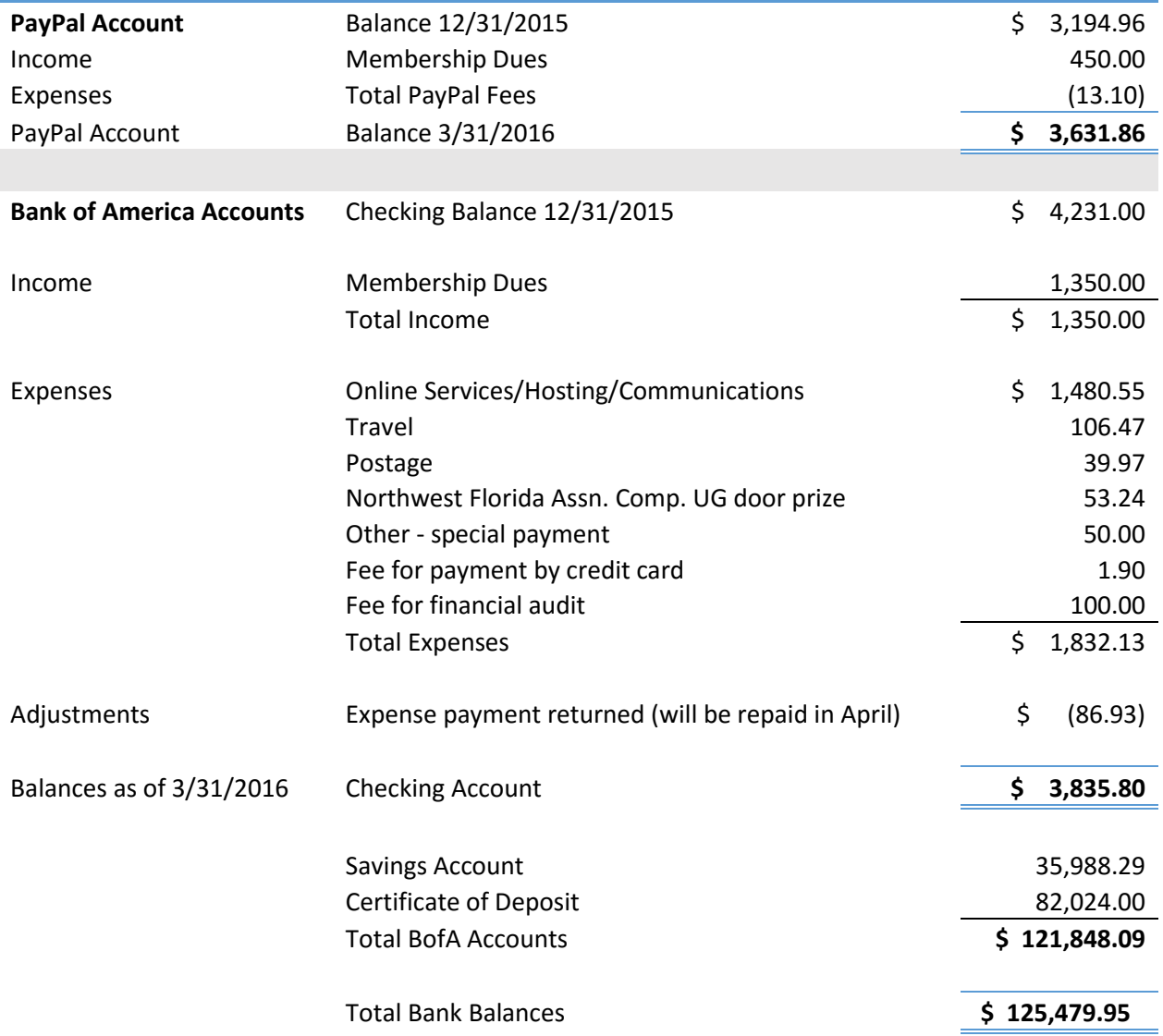

# **REGION 1 CT, MA, ME, NH, NY, RI, VT**

#### **Sam Wexler, Advisor** [swexler \(at\) apcug.org](mailto:swexler@apcug.org)

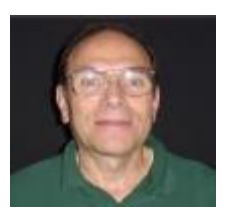

### <span id="page-3-0"></span>**NEW YORK**

**Southern Tier Personal Computing Club** <http://www.pageorama.com/?p=stpcc1979>

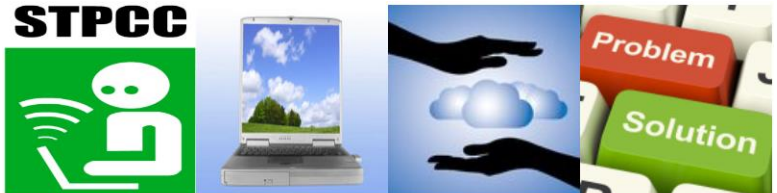

A presentation on *Flying Drones as a Hobby* was given by Drew Lewis, a graphic artist and founder of Big Drew Grafix. He talked about his experiences with flying drones as a hobbyist and explained, at length, the FAA rules and regulations related to drones flown by hobbyists versus those flown for commercial purposes. He also talked about the new regulations that went into effect in December and earlier this year. For example, drones are limited to a 400-foot ceiling and cannot be flown above individual people.

Drew then showed his newest drone which is battery powered for approximately 23 minutes flying time. It is equipped with an on-board camera capable of both still and 4K video images that are transmitted from the drone to his remote control unit and displayed on an iPad. The video images enable him to navigate the drone via visual control.

Drew displayed a photo-collage of Binghamton locations taken with his drone. He mentioned one challenge in particular which involved programming the drone to circle the Court House dome at a set altitude and at a consistent distance from the center of the dome in order to achieve a 360i video panorama.

#### **Westchester PCUG (WPCUG)**

[www.wpcug.org](http://www.wpcug.org/) Facebook - <https://goo.gl/dlN1xv> Meetup - http://goo.gl/kOb7L2

A recent general meeting presentation covered Chromebooks and the Chrome OS. Attendees were asked to bring their Chromebooks and questions (or answers) about the Chrome OS. They were told that if they had no idea what the Chrome OS is like, they should install the Chrome browser on  $\Box$ Windows, Mac, or Linux machine, and it will look very much like that. It is **USERS GROUP** cloud centric. The presentation was given by Joe Bruno, a long-time member of

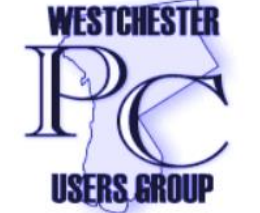

WPCUG. He writes two newsletter columns and has hosted, or been a guest lecturer/host, for a wide variety of workshops for the WPCUG. He is published in the US and UK.

One attendee offered this comment via their Meetup page: "Very informative and well presented. I learned a lot about chrome books and plan to learn more by going to the club's website and watching the video of the workshop I missed on chrome books. I was delighted to learn about a search engine where I will remain anonymous-DuckDuckGo.com." "I'm mistaken about the video; it's the slide show that I plan to view. I'm sure I'll still learn more as my intent in joining this group is to increase my knowledge of the various types of computers and applications. Thanks again for your excellent presentation!" Another comment: "Have an old laptop that I would like to bring back to life. This sounds interesting and inexpensive".

One general meeting was on: *Social Media Catch-Up 101,* a webinar by Jennifer Shaheen, known as a Technology Therapist®, who has expertly guided business owners through the intersection of marketing and technology for the past 15 years. There is so much going on in the world of Social Media—so many people telling you to do this and do that—during the webcast they went back to basics. Jennifer talked about the world of social media, the platforms, and our need to use these tools. They discussed the value these tools have to our lives and business as well as the distraction they cause to many of us.

Again, there were several comments on their Meetup page: "Excellent informative meeting. What's the next topic and when is it? I'd like to continue coming. The attendees were so warm and welcoming. Thank you." "I have been shunning the social media 'world' because I thought it was invasive of my privacy. I now have a better understanding of how these sites can be used safely and productively." "Great meeting and fantastic speaker. She was extremely knowledgeable, and entertaining."

<span id="page-4-0"></span>To entice technology users as well as computer users to take a look at their Meetup page and attend their meetings, the name of their page is Greater Westchester Personal Tech and Computer Users.

# **REGION 2 DC, DE, MD, NC, NJ, VA,**

**Gabe Goldberg, Advisor** [ggoldberg \(at\) apcug.org](mailto:ggoldberg@apcug.org)

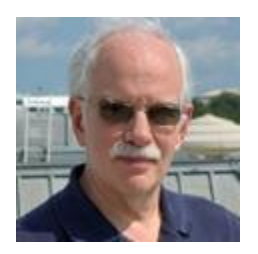

#### **NEW JERSEY**

**Princeton PC Users Group (PPCUG)** [www.ppcug-nj.org/](http://www.ppcug-nj.org/) goo.gl/dSJ574 (Facebook)

The February meeting at the Lawrence Branch of the Mercer County Library in Lawrence, New Jersey (www.MCL.org) featured Clarke Walker presenting Google Maps and Google Picasa. He noted that while Google is well known for its search engine, not as well known is that Google has also developed several "apps". This presentation looked specifically at Google Maps and How to Navigate Public Transportation,

showing examples of how using Maps to find the nearest public transit stop and obtain a schedule to your destination.

PPCUG occasionally reminds people of its history, evolution, and mission. Serving Central New Jersey, the Princeton PC Users Group is a nonprofit organization formed in 1981 to share knowledge and exchange ideas concerning the use of home personal computers. The Group began focusing on IBM Personal Computers but has expanded to include talks on Apple and Linux computers. We also have discussions on other Technology Devices such as smart phones, televisions and home control systems. PPCUG is affiliated with the Association of Personal Computer User Group (APCUG). You can learn more about them or look up computer user groups in other areas at their web site.

And it helps plan for meetings by presenting the year's calendar: Meetings in 2016 .June 28, July 26, August 23, September 27, 2016, October 25, November 22, December 2016 - No Meeting. Meetings are free and open to the public.

## **MARYLAND**

**Chesapeake PC Users Group (CPCUG)** [www.chesapeakepcusersgroup.org/](http://www.chesapeakepcusersgroup.org/) [mscug@chesapeakepcusersgroup.org](mailto:mscug@chesapeakepcusersgroup.org) [www.chesapeakepcusersgroup.org/SIG.html#MSCUG](http://www.chesapeakepcusersgroup.org/SIG.html#MSCUG) The Chesapeake Area Technology Society (CATS) The CATS Eye

The March meeting featured Cloud Storage, used for documents, photos, and important files. The speaker reviewed product platforms from Google, Microsoft, and other vendors, for easy of use, and for the price for more storage above the free amount. The presentation included integration with a platform like Google Docs for Google Drive and Microsoft Office 365 for Microsoft's OneDrive, exploring how well the cloud storage services sync files across Microsoft Windows; Android tablets and smart phones; and for Apple desktop, tablet and smart phones. It answered questions such as...

- Do services limit use that borders on being business use?
- Do the services use lossy photo compression or do they preserve all raw photo attributes?
- Do you still own your photos and data once posted to a free cloud site?
- Is your information secure if stored in the cloud?

The objective was giving attendees a feel for what service best fits their needs. People were invited to have an opinion, then come to the meeting and speak up.

The February meeting covered educational courseware via the Anne Arundel County Library; the January meeting featured cool apps and toys, 10 minute presentations on Tablet and Smartphone Apps such as: Dashlane, NoMorRobo, How to Turn Off Google History, Smartphone Battery Life Apps, Smartphone Clineometer (a level). Travel and trip apps like Gasbuddy.com, Waze, Tripadvisor, Trapster, etc.

### **VIRGINIA**

**Fredericksburg PC Users Group (FPCUG)** [www.fpcug.org](http://www.fpcug.org/) goo.gl/Vt3nK9 (Facebook) [www.meetup.com/FredericksburgPC-Users/](http://www.meetup.com/FredericksburgPC-Users/)

Dave Shotwell and members of the Commonwealth Governor's School Kilroy Robotics Team demonstrated one of the robots they constructed to move plastic totes. Some of the robot's functions are autonomous, while others require manual control. Weight and cost of the robots are fixed for each competition. The Kilroy Robotics Team is sponsored locally and competes with other robotics teams from around the world.

Connor Peterson, Edward Jones Financial Adviser provided information about managing money and planning for retirement.

At the Windows 8 & 10 SIG, Ed Alexander discussed several ways to ensure deleted files cannot be recovered. Ed referred to an online article by the How-To Geek, "When you a delete a file, it isn't really erased – it continues existing on your hard drive, even after you empty it from the Recycle Bin. This allows you (and other people) to recover files you've deleted." Several utilities are available that allow permanently shredding single files, folders, free disk space, or the entire disk drive (e.g., Eraser, CCleaner, Darik's Boot and Nuke (DBAN), etc.).

Carolyn Fota, Social Media Analyst with the Defense Technical Information Center, discussed benefits and pitfalls of social media with specific emphasis on Facebook. Participants learned how to find Facebook friends, groups and organizations; share photos, videos and web pages; and to set or modify security settings.

#### **Greenspring Village Computer Club (GSCC)** [www.gs-cc.net/](http://www.gs-cc.net/)

Do members wonder "Who Are We? Why Are We Here?"? Beyond quoting "Members helping members" (or maybe "users helping users") how many of your members could summarize why your group exists? To help members be informed -- and share their enthusiasm about membership -- the Board of Directors discussed the need for a current statement of the Club's mission particularly as to its commitments to all Greenspring residents. To that end, the Board appointed an ad hoc committee, chaired by its Vice President, to draft a statement addressing those commitments. The statement, as approved by the Board, was distributed to members. How long has it been since you updated your charter, mission statement, or other fundamental description of your group? And when was it last provided to members? Do new members receive it or must they search for it online? Don't make members or (worse!) prospective members wonder about your orientation -- ensure it reflects current goals, thinking, and activities. And distribute it widely.

#### **Northern Neck Computer Users Group (NNCUG)** [www.nncug.net/](http://www.nncug.net/)

The NNCUG Board voted to purchase an 8"X8" commemorative brick paver for the Capital Campaign for completion of the new Lancaster Community Library. The paver is expected to be installed in early summer 2016.

The March Tablet SIG meeting featured podcasts. It noted that a podcast is a digital audio or video file or recording, usually part of a themed series that can be downloaded from a website to a media player or computer. It's easy to forget that Podcasts are named after Apple's iPod portable audio players, though

most podcasts are in MP3 format and so can be played on almost any modern audio player. You can find a huge variety of new and interesting content from the internet to fill your MP3 player for free.

The March meeting featured Google Earth, with a presentation by Susan Malloy. You can use Google Earth to plan driving directions, find nearby restaurants, measure the distance between two locations, or go on virtual vacations. There are three main versions of Google Earth, free, Plus, and Pro. Google Earth Plus is only available for Windows users and adds GPS support as well as enhanced drawing and sketching. Most users won't require more than the free version.

The March meeting awarded wonderful prizes, including a Samsonite rolling carrier, a two-pack of wall surge protectors, a wireless color weather station, a Bluetooth wireless headset, a wireless stereo boom box, and a 32 GB flash drive with a case that will hold six flash drives. The newsletter encouraged everyone to be a lucky raffle winner just by attending meetings and purchase raffle tickets \$2 for one and \$5 for three.

### **Potomac Area Technology and Computer Society (PATACS)** [www.patacs.org/](http://www.patacs.org/)

#### <http://patacs.org/nlpdf/1411posts.pdf>

At the General Meeting at PATACS Fairfax / OLLI Tallwood: an Apple speaker described emerging Apple technologies that are enhancing the digital experience and are environmentally advanced. Geof Goodrum gave the "Learn 30" presentation on his annual journey through the cutting-edge / over-theedge technologies presented at the Consumer Electronics Show in Las Vegas.

There was also a PC Clinic. Several members were helped; their comments included: After getting help with Windows 10 computer, "helped me a lot"; SW said, "They were able to solve my problem"; RO, Microsoft Outlook very slow, possibly due to McAfee Anti-virus, and helper explained the problem in such a way that it was a "great help"; DB had a problem with emails on a Mac, was assisted and "was very pleased with the help I received"; KM, "the computer said it was threatening the software," and helper "solved the problem...thank you so much; KP lost access to a program, helper restored icon and got access back, which was "just perfect."

PATACS recently contributed to OLLI (Osher Lifelong Learning Institute) with which it partners on meeting space and logistics. The accompanying message was...

PATACS's relationship with OLLI is demonstrably a long-term, mutually-beneficial association. Chuck Roberts, Bill Walsh and Paul Howard began that partnership ten years ago in February of 2007, teaching two sessions in the first of three OLLI classes offered in conjunction with Vee Johnson of Fairfax County's Consumer Affairs organization.

This has continued with PATACS members Roger Fujii, Mel Mikosinski, and Paul Howard helping OLLI with a variety of technical challenges, including email issues consulting, computer configuration and repair, researching and implementing videoconferencing, and LAN / router installation for OLLI.

January marked the beginning of the eighth year of PATACS joint meetings with OPCUG, offering 24 presentations and two troubleshooting clinics a year to attendees of both organizations. Annual attendance at these meetings has been about 500 persons per year.

PATACS has made five donations totaling \$1250 to the Friends of OLLI since joint meetings began, and donated three new flat panel monitors valued at \$358 to OLLI in 2010. Today, we're here to present another check for \$250 to the Friends of OLLI in appreciation for this partnership. In keeping with the suggestion made at last year's ceremony by OLLI's Development Committee chair, Lesley Bubenhoffer, who's here today, PATACS requests that the "Friends" consider this donation for use in support of Audio Visual and Videoconferencing technology for the classroom used for these joint meetings.

Lesley Bubenhofer, chair of OLLI's Development Committee, which plans fundraising events and solicits OLLI members to make contributions to the 'Friends of OLLI' fund, responded...

Dear Paul: Thank you again for the very much appreciated donation today to Friends of OLLI and your kind words. The partnership between OLLI and PATACS is certainly a shining example of what can be and has been accomplished through our mutual association and by working together for almost 10 years.

Your perseverance and that of others you mentioned today to meet the challenges of implementing, managing, and enhancing audiovisual and teleconferencing OLLI equipment has been and continues to be nothing short of awesome.

#### **Washington Apple Pi (WAP)** [www.wap.org](http://www.wap.org/)

WAP recently featured a fascinating talk by Walt Mossberg, former long-time Wall Street Journal technology columnist now featured on The Verge website. He opined extensively on all-things Apple and expressed displeasure with how the recent movie Steve Jobs emphasized and fictionalized Jobs' negativity, especially at product launches, without showing his creativity and massive influences on technology.\

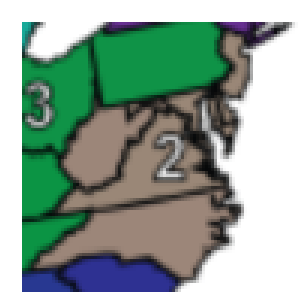

# **REGION 3 IN, KY, OH, PA, TN, Don Arrowsmith, Advisor**

<span id="page-9-0"></span>darrowsmith [\(at\) apcug.org](mailto:darrowsmith@apcug.org)

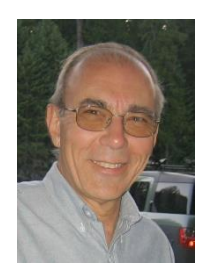

Web sites are a great way for your club to get new members - but only if the information is fresh! A search engine will easily produce a result when one looks for 'computer user group *your-town*'. But it's a real turnoff to find that the meeting information is a year or more old. Outdated SIG listings, bad email contact addresses, incorrect meeting locations, etc. will quickly turn a prospect away. I'm suggesting that your webmaster is a key person to attract new members and thus keep your club afloat.

If you have trouble finding a webmaster, you might try to update your web site to use a different format. Perhaps someone hand-coded HTML years ago and you can't find a willing HTML coder today. One option would be to switch over to a WordPress or other format that would make it easier for anyone without much web experience to make changes. Other options might be to create a Facebook page and utilize that. The important thing is to present your club as the active and current club that it actually is. And don't forget that one of your many APCUG benefits is free web hosting.

Here are five clubs from Region 3 and what they are doing. Please add me to your email list so that I can be kept aware of your group's activities.

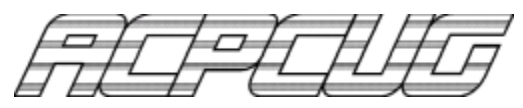

[Akron Canton PC Users Group](http://www.acpcug.org/) meets monthly in Uniontown OH at a community room located in a food store. Dues are \$12 per year.

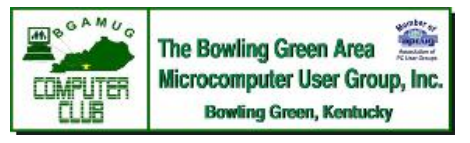

[Bowling Green Computer Users Group](http://www.bgamug.org/) is a very active group that meets monthly at a church in Bowling Green KY. Dues are \$25 for an individual or \$35 for a family membership. Their January meeting on "Computer Security" was snowed out but February's meeting was

entitled "Cut the Cord, Alternatives to Cable & Satellite TV". They make their newsletter available to all via link on their home page.

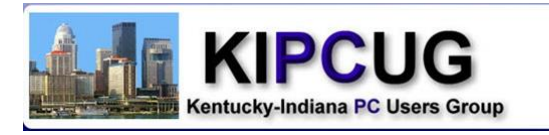

Individual memberships to the [Kentucky-Indiana Personal Computer Users Group](http://www.kipcug.com/) are \$30 while a family membership is \$40 per year. Special Interest Group meetings on Apple, Excel, Fix-It, Genealogy, Genealogy II, Investing and Technical Market Analysis are in addition to a monthly general meeting. General meetings are at a church and the most recent was a guided tour of their web site. They also sponsor a yearly collection for a local food bank, Dare to Care.

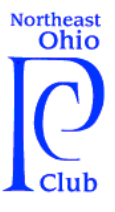

[Northeast Ohio PC](http://neopc.org/) Club general meetings are held at Westlake Porter Library, Westlake OH. Upcoming meeting topics are "Benefiting from Digital World for 2016 and Beyond" in April. They also have a monthly Morning Fundamentals special interest group and a monthly luncheon at various restaurants. NEOPC also cooperates in offering computer classes at a senior center. Family memberships are \$20 per year and they also offer lifetime memberships

Computer Users Helping Computer Users

for \$100.

NEOPC is experimenting with making their General Meetings available over the Internet and some of their meetings are on YouTube. *[Ed: Search for NEOPC on YouTube.]* Guest are always welcome for free at general meetings and the social time before the meetings when the club furnishes coffee and pastry at no charge.

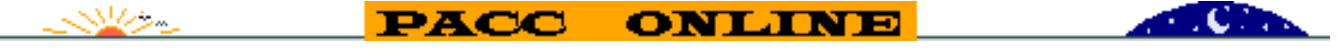

[Pittsburgh Area Computer Club](http://pacc.apcug.org/) uses the web hosting benefit offered to APCUG member clubs. General meetings are held monthly on a Sunday at Point Park University and dues are \$25 per year.

> <span id="page-10-0"></span>**REGION 5 AL, FL, GA, SC Jere Minich, Advisor** [jminich \(at\) apcug.org](mailto:jminich@apcug.org)

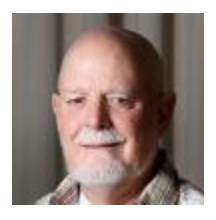

#### **Sarasota Technology Users Group**

The following classes are free for members:

*Spreadsheets for Beginners* ((two double sessions and one single session) two double sessions or Beginners, class introducing students to a PC application for data organization and analysis, for personal and business use.

*OPEN OFFICE/LIBRE OFFICE*, cousins, are the applications we will use.

*iPad Applications* (three sessions) will cover some of the more popular applications and show the basic operational similarities employed by many applications. Pre-requisite: Introductory iPad class.

*What's Your Story?* (one session) This class will help you find and capture stories about your life and expose you to technology tools to help you envision, write, and distribute them. Bring a mobile device (smartphone or tablet), if you have one, and memories to work on one story out of the hundreds that you have. You don't need to choose the story ahead of time.

You will get prompts for other stories, be exposed to many ideas of how to digitize your photos and memorabilia, and how to organize your information. You will learn how to "write" your stories, whether with a word processor, recorder, slide show or other tool.

The Monthly Forums meet on General Meeting night. The format is Question and Answer concerning the subject of the Forum.

#### **Hilton Head Island Computer Club.**

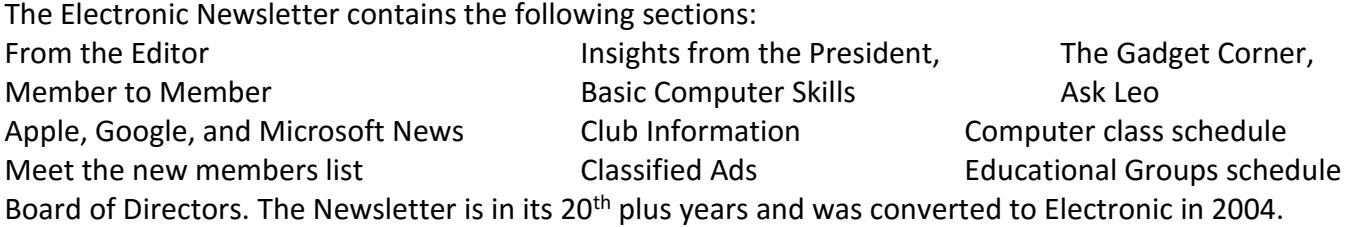

They have a dynamite Bulletin Board forum, a Member Communications tool that allows Members helping Members. It is not a finite resource for all computing needs, in fact the BB is mostly information that other members and staff have found useful and wish to share it with other members.

#### **Mountain Computer User Group (MCUG)**

On their Website (<http://mcug.org/index.html> )they have a complete Web Links page. See below.

*Web Links* – contains suggested web links to sites that has been useful to some of our members. Please use within the scope of the vendor's license. Also check for online reviews for satisfaction and issues before using or installing for the first time. Please feel free to send any recommendations to the Webmaster [rgehring@visi.com](mailto:rgehring@visi.com) for inclusion in the list.

It is the policy of MCUG to only create web links to sites suggested and used by our members providing freeware and shareware software versions for personal use. Any references to a commercial product, from a presenter, that is not free will only be posted to the specific Meeting Presentation Information page.

The following fragment links will get you to the general areas quickly.

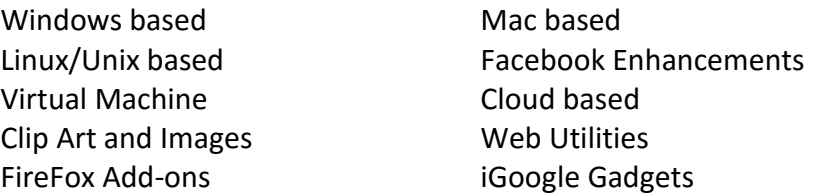

Promotions and Coupons

Approximately 140 different sites are for use by members. A very helpful addition to the Website.

#### **Boca Bits - Boca Raton Computer Society**

The Board has instituted a new membership incentive.

A BRCS member in good standing who brings in someone new who joins BRCS, the membership renewal date will be extended by six months. Bring in a friend or neighbor so they can see what we are all about. Get them to sign up and let us know that you are the one who referred them.

Interesting Internet Finds. In the course of going through the more than 300 RSS feeds, I often run across things that I think might be of interest to other user group members. The following are some items I found interesting during the month of December 2015.

Credit vs. Debit: Which Card Should You Use Online? [http://www.thesimpledollar.com/credit-vs-debit](http://www.thesimpledollar.com/credit-vs-debit-which-card-should-you-use-online/)[which-card-should-you-use-online/](http://www.thesimpledollar.com/credit-vs-debit-which-card-should-you-use-online/)

Virtual Box: Answers to frequent reader questions [http://windowssecrets.com/top-story/virtualbox](http://windowssecrets.com/top-story/virtualbox-answers-to-frequent-reader-questions/)[answers-to-frequent-reader-questions/](http://windowssecrets.com/top-story/virtualbox-answers-to-frequent-reader-questions/)

GT Explains: What is Li-Fi and<http://www.guidingtech.com/53661/gt-explains-li-fi/>

4 Chromecast Mistakes That Could Be Embarrassing or Worse [http://www.makeuseof.com/tag/4](http://www.makeuseof.com/tag/4-chromecast-mistakes-embarrassing-worse/) [chromecast-mistakes-embarrassing-worse/](http://www.makeuseof.com/tag/4-chromecast-mistakes-embarrassing-worse/)

How To Format A USB Or External HDD So It Works On Both Windows & OS X [http://www.addictivetips.com/windows-tips/how-to-format-a-usb-or-external-hdd-so-itworks-on-both](http://www.addictivetips.com/windows-tips/how-to-format-a-usb-or-external-hdd-so-itworks-on-both-windows-os-x/)[windows-os-x/](http://www.addictivetips.com/windows-tips/how-to-format-a-usb-or-external-hdd-so-itworks-on-both-windows-os-x/)

Are Landlines Doomed? [http://askbobrankin.com/are\\_landlines\\_doomed\\_to\\_extinction.html](http://askbobrankin.com/are_landlines_doomed_to_extinction.html)

#### **Space Coast PC Users Group, Inc.** [www.scpcug.com](http://www.scpcug.com/)

A regular part of their monthly newsletter is the learning center.

Learning Center

Beginners or Advanced - Bring Your Questions - Get Technical Help Share Your Knowledge at your SCPCUG Learning Center

Meets on First and Third Saturdays from 12 - 3:30 PM

Please restrict your visits to these times. Bring your hardware or software problems. We'll do all we can to help. If you bring a desktop computer, please bring the keyboard, mouse, and power cord. Call for more information.

<span id="page-12-0"></span>This kind of activity can keep people coming back to your user group meeting, month after month.

# **REGIONs 6/7 IA, IL, MI, MN, NE, ND, SD, WI John Kennedy, Advisor**

[jkennedy \(at\) apcug.org](mailto:jkennedy@apcug.org)

**Quad-Cities Computer Society** took part in the winter VTC by hosting a "Technology Tailgate" party. The club invited members to watch the presentations together and had people bring in snacks. Between the presentations the members were able to take in a snack and discuss amongst themselves what they had just heard. This was a way to get one conference reservation to branch out to multiple viewers. The "Technology Tailgate" was such a good success that the club is

planning on doing it again for the spring conference. Looking into technology outside the "box", Quad-City hosted a program revolving around the use of electronic medical records at hospitals and other medical facilities.

> The **Detroit IT User Group** is part of the growing list of groups that have switched their meetings from a physical one to a virtual meeting where members connect via the Internet. This makes it easier on travel to and from their former meeting location, and reduces their expenses by not having to rent a place to meet. They are making use of the Office 365 via Skype for Business (formerly Lync).

At their December banquet, the **Wisconsin All-Computer User Group** picks a group of members and gives them the title of  $\mathcal{E}(\|\cdot\|)$  is "MVM" (Most Valued Member). This is done so they can recognize these members  $\frac{2}{3}$   $\frac{1}{\sqrt{2}}$  with their service to the club. The "Selected" members receive their choice of  $\sim$   $\frac{1}{2}$  either a club sweatshirt or their monthly disk containing a wide variety of useful **Computer and Computer programs**. They also give their

members the opportunity to get special group memberships with Sam's Club.

With the "putting out to pasture" of Windows XP and the same next year for Vista, the **Sterling-Heights Computer Club** offered a program of proving "new life" to members old, but still working, XP/Vista computers. They presented a program on the Linux operating system and some of the features that go with Linux. They also had a presentation of the uses of Video Surveillance systems.

> Instead of having one 40-50-minute topic for their monthly meeting program, the **Midland Computer Club** arranged for four or five 10 minute presentations. This way they could present a "little" about a "lot".

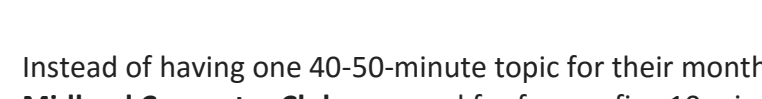

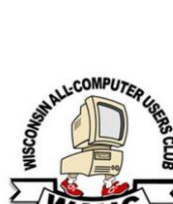

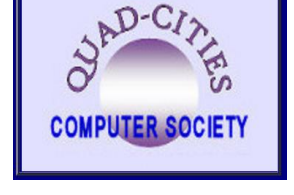

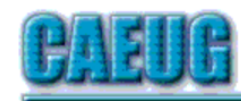

# Computers Are Ersy User Group

With so many different kinds of cables that are being used to connect all the different types of technology devices, the **Computers Are Easy User Group** had a program on those different types of cables, what they are used to connect, and where they connect.

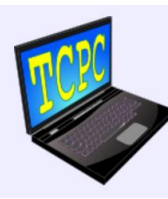

The **Twin Cities PC Users' Group**, concerned about privacy like most other groups, put on a program on the different uses of personal data and how vulnerable are students and seniors to data tracking.

# **REGION 8 AR, KS, LA, MO, MS, OK, TX**

<span id="page-14-0"></span>**Bill James, Advisor** [bjames \(at\) apcug.org](mailto:bjames@apcug.org)

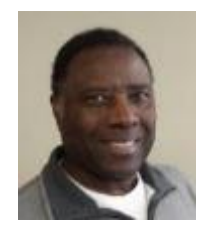

Rather than having a monthly newsletter, quite a few User Groups are using Facebook as a means of communicating with their members. Facebook is free, and many members of your group may already be registered FB users. An FB page can focus on the entire club or be dedicated to a specific Special Interest Group (SIG). For example, the Computer Club of Austin uses an FB page for their Genealogy SIG. It is a colorful and informative site, much like a website. You will find current information regarding their SIG as well as other genealogical information that has been shared. If you have a member that enjoys using Facebook, he or she may be an ideal candidate that would be willing to put a FB page together for you. Not only will you get another member involved with your club, you will also afford your club to have more visibility to the public. Facebook is the perfect solution. It is a lot more fun than a newsletter and a lot less work. it quickly gets information out to your members, saving money on printing and posting costs. Newsletters and Facebook can coexist, but consider it as an additional means of communicating with your members.

**Spring 2016 APCUG REPORTS Page 15** Genealogy is a hot topic now particularly with Ancestry.com. The New Orleans Personal Computer Club (NOPC) recently had a program about New Things You Can Do with Ancestry.com. Their group was fortunate to get an expert in the field of DNA. Genealogy is a great idea that would be of interest to your members and guests. There is a genealogy group in almost all towns, so if you are looking for a programming idea, here is a winner that will get you a good turnout of members and guests. Your speaker could give their presentation via webinar or in person. The NOPC publicized the event on

Meetup.com. If your group have not explored the use of Meetup.com, it might be worth your while to do so particularly if you want to draw new members. There is a small fee involved so this option may not be for every group. But still go out to the Meetup.com website and look around.

As I was looking at my Region 8 User Group websites, the North Texas PC Users Group struck me as particularly detailed. This group has some highly technical members so it is not a surprise that they are using Microsoft SharePoint as means of tracking their meetings. Within SharePoint they have their calendar as well as the documents that pertained to a particular SIG or meeting in the form of handouts, slides, etc. There site also offers a wealth of programming and SIG ideas. For instance, they have a HTPC/Home Automation SIG that covers the range of capabilities and complexities of building a home theater or media PC, ways to use home automation. This is a group that covers a wide range of topics. A good way to find out what your user group is interested in is by polling your members. Find out what that latest technology that they are interested and find the means to make their suggestions a reality. Whether you create a SIG or have a guest speaker or webinar, your board will be meeting the needs and requirements of your members. This is how you keep and grow members.

For those of you that do know Ira Wilsker, a former board member of APCUG but. He has written many articles for the newsletters you receive via PUSH, and he also does webinars. The Trails Ends Group in Weslaco, TX scheduled four of his webinars – New Charging and Data Transfer USB-C cables, First Experiences with Google's Project Fi Cell Phone Service and the Internet of Thing and Cutting the Cable? These are excellent topics that would be of interest of any groups. If your group is somewhat remote or not on the proverbial beaten path, webinars are a great way to get program speakers. Just take a look at the APCUG Speakers Bureau and you have a resource to acquire great speakers and programs.

This is all I have this month, the warmer weather is coming and that is when user groups suffer a loss of attendance. Your programs have to be really enticing to get your members motivated to come. Hopefully some of the ideas that I have presented here will help. As a last resort, I am always available to give presentations on Mobile Devices (Android) and the Windows 10 operating system.

Until next time, Happy Computing!

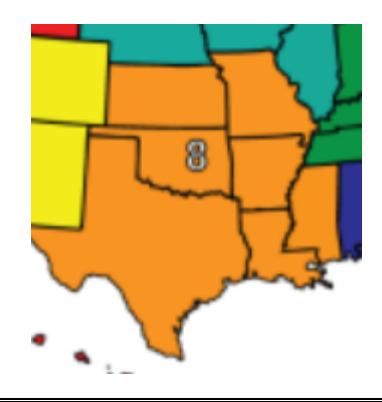

# <span id="page-16-0"></span>**REGION 9 AZ, CO, NM, NV, UT Judy Taylour, Advisor** [jtaylour \(at\) apcug.org](mailto:jtaylour@apcug.org)

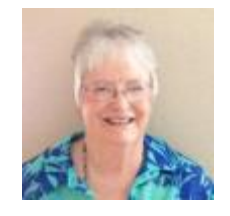

#### **ARIZONA**

**Computer Booters of Sun Lakes** [www.computerbooters.org](http://www.computerbooters.org/) Found in the January 2016 issue of *The Computer Booter* newsletter.

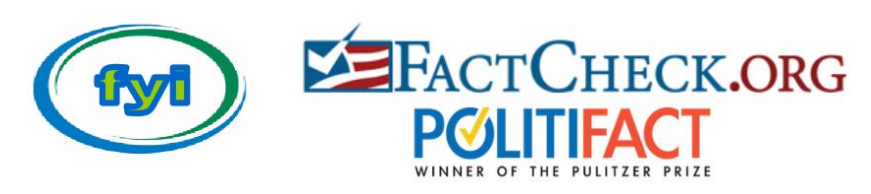

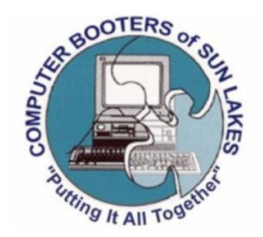

If you're watching any of the political debates in the coming months, please don't accept what the candidates or their opponents say as being completely true. Politicians know how to cherry-pick the good news (for them) and not tell the rest of the story.

Exaggeration is one of their best tools - exaggerating their accomplishments and stressing how bad their opponent's record is even though that isn't always true. They pay consultants to tell them what words to use to reach us emotionally so that we agree with their positions. I don't want to be manipulated or tricked. I want to know the truth, as much as I can find it and understand it. I hope you feel the same. We can't be up on all the facts and figures that the candidates will say in a debate, but we can check out some of them. The *Arizona Republic* has a fact-check page of some of the most outrageous/incorrect statements in the newspaper on the day after a debate.

If something sounds too good or bad, check it out. The following resources have good reputations among both political parties and what I like about them is that they point out errors made by Democrats and Republicans alike: [www.factcheck.org](http://www.factcheck.org/) [www.politifact.org](http://www.politifact.org/)

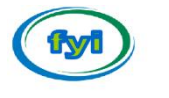

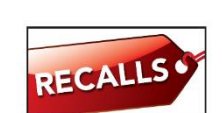

The FYI Corner in their February newsletter covers recalled chargers, power cords or adapters.

Recently Microsoft recalled chargers and AC power supplies for some of its Surface tablets due to overheating. Read Microsoft's announcement here: [https://www.microsoft.com/surface/en](https://www.microsoft.com/surface/en-us/support/warranty-service-and-recovery/powercord)[us/support/warranty-service-and-recovery/powercord](https://www.microsoft.com/surface/en-us/support/warranty-service-and-recovery/powercord)

Apple is recalling some of their iPad and Mac adapters. It doesn't affect those sold for use in the U.S. This recall affects adapters for devices sold outside of the U.S. between 2003 and 2015, and in its World Travel Adapter Kit. For additional details, click on the link: [http://www.apple.com/support/ac-wallplug](http://www.apple.com/support/ac-wallplug-adapter)[adapter](http://www.apple.com/support/ac-wallplug-adapter)

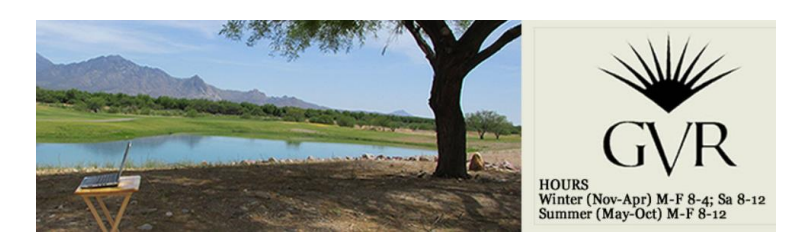

**Computer Club of Green Valley AKA GVR Computer Club** <http://www.ccgvaz.org/>

The GVRCC has a new SIG: 3D Printing. Many 3D printers are now available at prices starting below \$500. There's even one on the International Space Station! But how does one choose? What should you look for? And what can you do with it? They invite members to join the SIG to discuss and learn about these fascinating new devices.

Their newsletter, Green Bytes, is now Mobile Friendly! The November newsletter was opened by 56% of the readers on a desktop computer and 44% (nearly half) on a mobile device.

How do they know this? Their newsletter is sent to members via Constant Contact which can tell what type of system recipients are using and provides a report.

The mobile-friendly version has more space between lines which makes it easier to click on links (as your finger may be your mouse).

## **NEVADA**

**Sun City Summerlin Computer Club** <http://www.scscc.club/>

# **Sun City Summerlin Computer Club**

MacMillan dictionary definition of Coffee Klatch: a social occasion where people have conversations about unimportant things.

The Sun City Summerlin Computer Club has a different definition: Kaffee Klatches provide a forum for general discussion on all computer-related subjects. The fellowship is great, the coffee is good, and the education received is priceless.

#### **Beginners Kaffee Klatch First and Third Saturdays**

**Spring 2016 APCUG REPORTS Page 18** If you are a novice or near-beginner computer user, or if you just want some refresher information together with a refreshing cup of coffee, then jump-start or recharge your computing knowledge by attending the BKK sessions. At each session, attendees will explore from one to four topics of particular

interest to beginners and near-beginners. The topics are always announced a couple of days in advance via e-mail to SCSCC members who have subscribed to the club's message board. Each topic is presented in a step-by-step manner and is supported by "how to" notes that can be easily and conveniently downloaded from the BKK web page. Following each "up front" presentation of one or more topics (approximately 60 minutes in duration), an informal open-ended Question and Answer period takes place for those who wish to participate, listen, reflect, or inquire.

# **Kaffee Klatch**

#### **Every Tuesday**

This KK is for all users from beginning to advanced. The KK discussions are not restricted to any one subject, computer platform or computer-knowledge level but should be computer or technology related. We will try to answer your questions, help you keep your systems updated and provide some useful "tips and tricks." If you have a tip or information you would like to share, we encourage you to bring it in and share since the SCSCC is built on "neighbor helping neighbor." Stop by on Tuesday morning and have a cup of coffee with us.

**Helping Hands:** The Club has 24 members who have volunteered their time and expertise to help other members solve problems associated with topics from Digital Music & Video, eBay, Computer Security, Graphic Arts, their Hardware Repair Lab, Video Editing, Android and iPhones, to Libre Office and more.

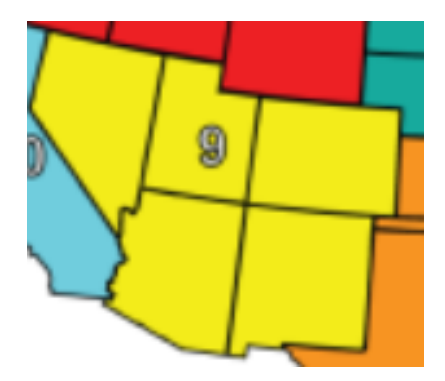

# <span id="page-19-0"></span>**REGION 10 California**

# **Cheryl Wester, Advisor**

[cwester \(at\) apcug.org](mailto:cwester@apcug.org)

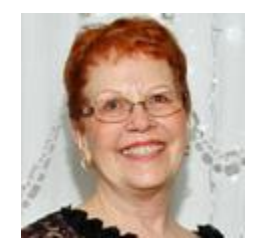

This week I went to the WINdows usERS Computer user group.

[http://windowsusers.org/.](http://windowsusers.org/) The meeting is held the last Saturday morning of the WINdows usERS month in Irvine, CA at the Irvine Water District Facilities at 10 am. (Yes that is the way they spell it and have the name on the website-they go by WINNERS.) The meeting was great. It was on how to use a TV antenna to watch TV on your computer. They had several different antennas to show and volunteered to help those that needed assistance. Frankly, it was a little over my head in some cases, but I was thinking of how this could be used. Campers would like this if they don't have a satellite when camping. People that don't want to pay or can't afford cable would also greatly benefit from this. The group is my new home group as my group disbanded due to lack of support from members. Don't let that happen to your group. System Mechanic and What to do when your computer won't come up were other topics during recent months. I thought for the latter that meant to go out and buy a new computer!

The Modesto PC User Group<http://www.mpcug.net/> has changed the meeting location. They now meet at ROUND TABLE PIZZA at 3848 McHenry Ave # 145, Modesto, CA, in the Walmart Shopping Center on the third Thursday of the month. One of my many downfalls is pizza, so I could get in trouble there. They have a great motto of "User Helping User."

Their next presentation is by Barbara Cameron and Bob Myer. It is entitled-- "FREE eBooks to read from Library and a TIVO Update and Alexa!" They will show us how to save money—by checking out eBooks online using your public library. Bob Myer will give us the latest TIVO up-dates so that you can enjoy the best "you" want to watch without skipping a beat! Added, bonus—he will give us more information about the Amazon Echo—with Alexa! This is something I want to play with. A friend of mine has one and it is great. I love the way it plays music by your voice command. If I get a tax refund I can tell I will be in trouble. I do wish Modesto was closer to me as I would love to attend this meeting. The public is invited to attend; admission is free. You may even win a door prize! If you are in the area be sure and check them out.

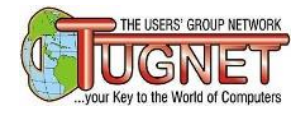

The Users' Group Network TUGNET is another fun meeting to go to. They always have interesting programs going on, so be sure and check out their website [http://tugnet.org/.](http://tugnet.org/) They have all sorts of information on both current and past

meetings. Elliott Stern, Computer Counselor at Maestro Computing presented: *"Email Etiquette, The Forgotten Habits for Proper Electronic Communication."* The meeting was held on April 5 and people

took away tons of info and "friendly" reminders on what to do and not do when sending emails and text messages. Spelling, grammar, addressing, email layout and formal signatures are not a thing of the past, yet many computer users throw old style correspondence standards out the Window when sending and receiving email. Are you YELLING in your email conversation by typing in ALL CAPS? Do you use BCC (Blind Carbon Copy) or abuse the system using Send-to and CC? Are your subject lines relevant to the body of your email message? These are just a few of the great topics discussed by Elliott. Great reminders for all in addition to new information.

On April 19 Judy Taylour is again presenting to this great group. Her topics are always excellent and this time her presentation is titled *The Internet of Things*. Judy asks, "Are you ready for the IoT? Are you already using some smart "things?" What are those "things?" Do you trust the cloud? Will there be enough IP addresses? Who are the big players?

Until next time.

### **REGION 11 and INTERNATIONAL AK, HI, ID, MT, OR, WA, WY AUSTRALIA & CANADA Judy Taylour, Advisor**

<span id="page-20-0"></span>[jtaylour \(at\) apcug.org](mailto:jtaylour@apcug.org)

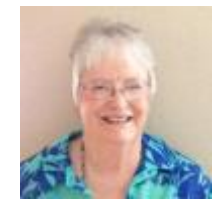

## **INTERNATIONAL**

**Region 11….**

**IDAHO**

**Idaho Technology User Group (ITUG)** <https://idahopcug.org/>

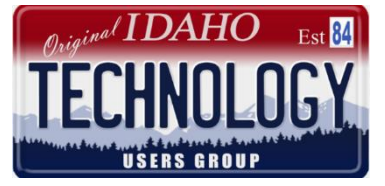

One of ITUG's recent meetings featured member Ed Works who brought some robots for attendees to build (took about 45 minutes) and helped them learn what goes into these very basic robots. He also brought some more advanced robots to show what can be done. Building robots is very easy and Ed has been hosting a program at the Ada County Library on

Saturdays where both young and old are able to build a robots and then see them working in following some "lines on the floor," no programing required and it is all quite fun and no technical skills required!

If you don't have a member like Ed who has access to robots, you might want to invite one of your junior high or high school robotics teams to give a presentation at your meeting. (Judy)

At another meeting, long-time member and ITUG Board Member John Alder gave a presentation on *How to Search for Real Estate Online*. John is a professional realtor and had a lot to share with attendees when they are looking at their Real Estate options.

At their December meeting, Jim Larsen of the Ada County Highway Department provided some insights into the way they handle road building projects as well as their signal light technology. After the presentation, members got into the holiday season with a live auction and a number of giveaways. The meeting closed with their Christmas Card Exchange.

As usual, following the meetings, several members went to Denny's for conversation and refreshment.

Several members attended the annual Boise Code Camp in March. It was a free full day event for developers, hardware geeks, and the curious to learn from their peers. They even provided a free breakfast and lunch!

### **INTERNATIONAL**

#### **AUSTRALIA**

**Melbourne PC User Group (MELBPC)** [www.melbpc.org.au](http://www.melbpc.org.au/)

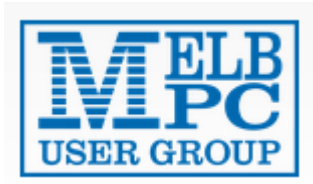

MELBPC's February meeting featured a presentation by Tyson Then who talked about *A Gentle Introduction to the Exciting Possibilities of Virtualisation*. Tyson is a VMWare virtualisation technical specialist with IBM. He is involved in consulting across all sectors in the Asia Pacific region. This mostly nontechnical session introduced members to the concepts of virtualisation. Tyson

explained why virtualisation is so popular and also talked about VMware's offering and the Software Defined Data Center. He also outlined the career prospects in virtualisation as well as the certification track and resources to study.

This presentation received accolades and demands for more. At their April meeting, Tyson gave a presentation on *Getting Virtual on your desktop*. He presented a quick and easy introduction on how to download and install software to get started creating VMs (Virtual machines), as well as looking at methods of converting Physical Machines to Virtual.

Note from Judy: If you would like a presentation on virtual machines, check out the Virtual Machine list of presentations via APCUG's Speakers Bureau ([www.apcug2.org](http://www.apcug2.org/) / Member Benefits / Speakers Bureau). Francis Chao would love to give a webinar presentation to your group.

In March, MELBPC had a presentation by Terry Said, Mornington Peninsula Daytime Convener, on the *SSD Hybrid Model*, where you can have the speed and all your C: hard drive space in a single Hybrid configuration — like a big SSD at smaller cost. Their main presentation featured Christopher Ly, the 3D Printing Guy; who demonstrated the basic workings of a 3D Printer. He also demonstrated two free Autodesk programs — Tinker Play and Tinker CAD. These are very powerful tools, but easy enough for children to use. Attendees also learned how Chris' company participates in a world-wide effort involving

the 3D printing of prosthetic hands for those in need. He is also trying to start a recycling program for the plastic to make new filaments.

After the Melbourne meetings, attendees are invited to the WAFFLE (Wine And Fine Food Lovers' Event) at a local restaurant.

# **CANADA**

**Victoria Computer Club (VCC)** [www.victoriacomputerclub.org](http://www.victoriacomputerclub.org/)

# **Victoria Computer Club**

the friendly helpful society of computer users

*Introduction to Twitter* was VCC's March presentation. It was given by Matthew Bingham from the Greater Victoria Public Library (GVPL). This comprehensive presentation covered signing up for Twitter; customizing the settings, security and privacy; tailor what and how much Twitter e-mail sends you; how to follow users directly from search results, as well as tweeting directly to them, adding or removing them from lists, muting, blocking, etc.; counting down from 140; creating a list and much more. You will find the presentation at: <https://goo.gl/zvxu9y>

As a follow-up to the presentation, GVPL recommends these two Twitter tutorials – GCF LearnFree and Techboomers, to patrons because they have a wealth of tutorials on a variety of different topics. Here are the links to their respective Twitter tutorials:

<http://www.gcflearnfree.org/twitter101> and<https://techboomers.com/p/twitter>

<span id="page-22-0"></span>As usual, attendees had the opportunity to have lunch prior to the presentation. The selections were soup and a choice of these sandwiches: chicken salad, seafood salad or egg salad – all for \$6.00. Their February meeting featured a presentation by Used.ca [http://www.used.ca/ o](http://www.used.ca/)n how to find the best deals, sign up for an account, and post ads while staying safe and avoiding online scams. This is a free local classified site that provides the opportunity to buy, sell and trade in a safe environment. Their mission is to keep stuff out of landfills and lower the cost of purchasing goods and services. They currently have over 30 million page views per month and 100,000 ad listing. Another presentation covered *Handling dynamite - Passwords and duplicate file removers*. The presentation was by member, George Bowden, and I love his comment…..the presentation is on LastPass because that is what he uses and he didn't have much time to do comparative research. Besides, in InfoWorld's Scorecard, LastPass scored highest. He stated that you need a memorable, strong master password before setting up a LastPass account. Kaspersky has a website where you can try out different passwords for strength before you set up your account. Kaspersky - <https://goo.gl/NdQolr>

# **GENERAL ARTICLES**

### <span id="page-23-1"></span>**EASY HINTS & TIPS FOR A SUCCESSFUL MEETING**

#### **Did You Learn One Thing?**

by Sam Wexler, APCUG Region 1 Advisor President, Florida Association of Computer User Groups President, Valencia Falls Computer & Technology Club Delray Beach, Florida [swexler@apcug.org](mailto:swexler@apcug.org)

I presented the following almost ten years ago. Since it is as valid today as it was then and many were not in APCUG at that time, it is presented again.

At the beginning of every club event, I tell the attendees our goal is for them to learn just one thing while they are at that event. If they learn two, then they are in bonus territory. At the end of the event, I would ask: "Did you learn one thing?" and always received positive answers. Now I get the answers without asking the question. Most attendees leave with a positive feeling. The rationale behind this process is as follows. Some people view a club meeting like a show and expect the jokes or songs to keep flowing. That is usually not the case. There are parts of every meeting that are absolutely boring to some people, but if you direct their attention to their personal "one gem of wisdom gained" they will most likely give the meeting good marks. Try it at your next meeting and let me know what happens. It can't hurt and it could help with very little energy used.

On the rare occasion when you have a bad meeting, nothing will save you. The problem is you could have a good one-hour meeting but the attendees will focus on the five bad minutes instead of the 55 great minutes. Using this technique, your attendees will give your meeting high marks. Also, in a meeting there always seems to be a vocal minority that you can almost never satisfy. If people leave talking about the one or more things they learned, then that negative vocal minority will have a very difficult time being heard. Try this process at your next meeting and then analyze what happened. Remember it can't hurt but it could help a lot.

### <span id="page-23-0"></span>**FLYING DRONES AS A HOBBY**

Drew Lewis, founder Big Drew Grafix Southern Tier Personal Computing Club Vestal, NY

Drew Lewis, a graphic artist and founder of Big Drew Grafix in Binghamton, talked about his experiences with flying drones as a hobbyist. He explained at length the FAA rules and regulations related to drones flown by hobbyists versus those flown for commercial purposes; and dwelled in particular on the new regulations that go into effect in the month of December and in early 2016. For example, drones are limited to 400-foot ceiling and cannot be flown above individual people.

Drew then showed his newest drone which is battery powered for approximately 23 minutes flying time. It is equipped with an on-board camera capable of both still and 4K video images that are transmitted from drone to his remote control unit and displayed on an iPad. The video images enable him to navigate the drone via visual control.

Drew displayed a photo-collage of Binghamton locations taken with his drone. He mentioned one challenge in particular which involved programming the drone to circle the Court House dome at a set altitude and at a consistent distance from the center of the dome in order to achieve a 360i video panorama.

#### <span id="page-24-1"></span>**NEW MARKETING PROJECT**

The Sarasota Technology User Group From the President's Column March 2016 Sarasota Technology Monitor Ann Ross, President [www.thestug.org](http://www.thestug.org/)

Picture yourself picking up a colorful STUG folder as you race out of the house for the monthly meeting. In it, you will have attached your STUG membership card, an 8"x10" pad for note taking at forums and/or presentations, a STUG Board of Director's page for instant contact numbers, a spare application, and a "Reasons to Belong to Sarasota Technology Users Group" flyer that you can use to lure your friends to join our very special organization. It is in the works! Now, all we need is to pull TOGETHER to find up to six Gold Sponsors to advertise on the front and Business Card Sponsors to fill in the

back side of the folder. Any business will do. Are you a Realtor? Do you have a retail shop or a home business? Do you know people who would like to get their names in front of 500 people?

We will give our advertisers incentives, perhaps by using the Gold Sponsors' names on our handouts. Names of their companies will flash across the screen at the start of monthly meetings. We are truly excited about our project, and we know you will be, too. So, stay tuned…more to come! Submitted by Judy Taylour

### **MUSIC NOTATION SOFTWARE**

#### Danbury Area Computer Society (DACS) Andy Woodruff

<span id="page-24-0"></span>Music notation software is the software application for music composition. A composer can write musical notes in a music notation application and then print professional looking music scores.

Music notation applications can typically also play audio from the scores. The applications are fundamentally designed to produce musical scores based on treble, bass, or other clefs that indicate musical pitches; these applications can also produce outputs based on tablature clefs that show fingering but not pitches.

Chris Aher began this March, 2016 meeting with a review of several music notation software applications, including both commercially-available and open-source options. Several audience members expressed appreciation for Chris's industry review, because it is hard to independently learn about the history of some products and companies.

The most widely-used systems are Finale and Sibelius. Chris personally uses **Finale**. Finale was developed by MakeMusic in Minnesota, and MakeMusic was purchased in 2013 by a private equity firm, LaunchEquity Acquisition Partners. The new owner moved the company to Colorado and replaced many people on the development team. Chris expressed concern that these changes may be to the detriment of product quality.

The other widely-used system is [Sibelius.](http://www.sibelius.com/) Its developers intended that it would be easier to use than Finale. The development company was purchased by Avid Technology, which laid off the original development team in 2012, transferred the development unit from London to the Ukraine, and hired a new team. Many users are concerned about the skill and effectiveness of the new software team. Chris pointed out that Sibelius is now only available on a lease basis, i.e. with a monthly subscription; Finale can still be purchased outright.

The makers of Finale and Sibelius also both offer low-cost versions with fewer options.

Chris described another music notation software application called [Notion.](http://www.presonus.com/products/Notion-5) This product is sold by Presonus, a Japanese company that makes high-end audio tools. Notion is an entry-level application. It is available as an iPad application.

Chris also mentioned an application called [Overture](https://sonicscores.com/overture/) but dismissed it as quite expensive.

There is a free open-source alternative, called [MuseScore.](https://musescore.org/) An audience member spoke of good results with MuseScore, but Chris said its audio playback quality is not at the same level as that of Finale.

Chris also spoke about a new music notation software application under development by a German company called Steinberg, which is owned by the Japanese company Yamaha. Steinberg hired the entire original Sibelius team, after the Sibelius layoff. The team's new notation application is currently in alpha testing but does not yet have a public name.

Many composers and musicians are concerned about the future of the Finale and Sibelius products, and they are enthusiastic about the upcoming Steinberg offering. Chris suggested that potential purchasers might wait to see this product before deciding what to buy. "Things are changing so fast!"

All the well-known applications are available for both PC and Mac. MuseScore is the only well-known application that is also available for Linux.

Chris uses Finale, and he demonstrated it with an overhead projector. He described his use of this application for preparation of parts for a choir that he directs. He set up a new file in Finale; he used a mouse to enter musical notes on the page; he copied and pasted a section; he automatically transposed a section of existing notes to a different key, by use of a pull-down menu; and he used the application to play audio from notes that he had entered. The application appeared easy-to-use and stable. Chris compared a musician's use of a music notation application to a writer's use of a word processor.

One does not need to be a composer to have use for a music notation application. A musician can use the application to rewrite an existing printed part. Or the musician can enter a section of notes into the application in order to have the application play these notes, as an aid toward music practice. An audience member talked of practicing his singing in this manner. Another audience member said he uses a music notation application to transcribe notes that he hears on a recording, in order to create written music.

Chris mentioned that one can exchange music between applications with xml files. One can enter finger numbers and figured bass notation. Up to four layers can be used in Finale, in order to enter complex notes or rhythm patterns on top of one another.

These applications have some limitations. For instance, one can enter words for choral music, but the applications do not sing! Also, if a slur is added across notes and then a carriage return is added, the slur will typically need to be repaired.

<span id="page-26-0"></span>Chris has a background in both music and software. He studied music composition; worked for Steinway as a piano technician; worked as a professional musician; and worked as a systems and network engineer. He now works as a digital music and video producer.

### **INNOVATIVE MEMBERSHIP BENEFITS**

The PC Users Group (TPCUG) of Connecticut

[www.tpcug-ct.org](http://www.tpcug-ct.org/)

#### **Windows 7 Laptop Loaner**

Should any member need to borrow a computer for a limited time (30 days or less), contact any officer to make pickup arrangements. The computer is loaded with several applications including MS Office. There is presently no set loan time limit unless another member also requires a loaner. After member use, a baseline image will be reinstalled to insure all personal files and/or applications are overwritten.

**Do you send an annual survey to your members and not many respond?** Perhaps you would like to use this idea and see if you get more participation. Use a **Survey Prize Drawing.**

Since the TPCUG survey is anonymous, members must include their name with a number guess from 1- 99 to be eligible. Members who provide a name and number guess are tallied along with the date and time the survey was completed. A winner is chosen after the responses are compiled by reading the first two serial number digits of a random dollar bill. The winning number will be the closest to the selected number without going over. If there is a tie, the earliest survey submitted will determine the winner.

The prize will be \$50 or a hardware of software package of equal or greater value, depending on availability. A member does not have to be present to win.

#### **"The Mother of All Contests"**

TPCUG's newsletter, Andy Rabinowitz, created "The Mother of All Contests" to entice member support. Chances to win this prize are awarded to members supporting their club in several different categories outlined below. A matrix with the names of participants and chances is in each newsletter.

Photo (1 chance) Cartoon for newsletter (2 chances) Puzzle for newsletter (3 chances) Computer-related book review (3 chances) Be a major speaker at a meeting (4 chances) Be a minor speaker (2 chances) Get a major speaker (2 chances) Give a favorite website briefing (2 chances) Enroll a new member (3 chances)

Major newsletter article (3 chances) Favorite website or Question / Answer (2 chances)

Chances are awarded after the entries are executed. For example, if a member submits a newsletter article, the chances are earned when the article is published. Refer a speaker? The chances are awarded after the speaker gives the presentation. All entrees must be original and the result of the member's effort.

The prize is \$50 or a hardware or software package of equal or greater value, depending on availability. A member does not have to be present to win.

#### **Acquiring New Members**

Obtain five new members within a one-year period and members receive their choice of one of the following:

\$100 PC repair coupon, \$75 Gift Certificate, or a Refurbished laptop computer Submitted by Judy Taylour

#### <span id="page-27-0"></span>**GREAT TIPS**

By Gabe Goldberg Region 2 Advisor

#### **Remember and Honor Past Officers/Leaders/Volunteers**

It's easy, when a group has been around for several decades, to lose track of people who created, shaped, and led it, as well as their contributions. They're often still in the group or at least in the community, though not well known to current members. So I enjoy seeing occasional recaps of key people through groups' existence and think it especially worthwhile honoring them in print and in person. Some groups create awards named after particularly major figures, as APCUG did honoring Don Singleton, naming the Volunteer of the Year award for him, reflecting his varied, longstanding, significant efforts for us.

#### **Cherish Present Officers/Leaders/Volunteers Too**

Years ago, a group to which I belonged -- back in the heyday of user groups, when we had four hundred people at meetings -- had a Director of Volunteers to recruit, train, guide, promote, and reward volunteers. One of her greatest joys was calling the Volunteer of the Month to the stage to receive the wonderful prize ... a user group logo hat. Even on a smaller scale, groups can create Presidents Award, Volunteer of the Month, or some such to publicly thank people who steadfastly contribute. Someone recently sent this suggestion to a group's Board list:

It would be nice to recognize/acknowledge/appreciate what [person] does for [group]. Year in, year out, she's the Energizer Bunny wrangling various tasks. Like the rest of us she's not doing it for praise -- but she's -- at least for me -- an inspiration. I do a whole lot less here and when I feel grumpy or burned out, looking at her efforts and spirit gives me a better perspective. How about a Volunteer of the Year (or Decade, or Century) award for [group] workers? She deserves it, right?

#### **What Did You Learn Today?**

One of the best meeting ending notes I've seen is where the meeting leader spends a few minutes asking attendees what they learned. It encourages useful feedback on presentations and Q&A, highlights key points presented, and helps people share what mattered to them. It's also useful for presenters, hearing what especially resonated with the audience.

#### **Budgets, Finances, and Community Service**

How are your group's finances? I see wide variations, ranging from struggling to very well off. For the lucky groups not facing financial problems -- perhaps even holding healthy treasuries -- I pose the question: What's all that money for? Once a group is financially solid, especially with break-even or

positive cash flow, it's worth thinking about how to apply available funds in community service -- the reason, after all, our organizations exist.

Examples of doing this are provided by PATACS and WAP. PATACS (Potomac Area Technology and Computer Society -- www.patacs.org) regularly donates cash and technology to OLLI (Osher Lifelong Learning Institute) with which it partners on meeting space and logistics. Donations needn't be large or regular to be worthwhile. And a useful byproduct can be publicity and community outreach, leading to new members and donations

Another approach was taken by a group which declared a dues holiday: For 2016, all paid up members will receive a free twelve-month membership extension. As elimination of printed newsletter resulted in a current budget surplus, the Board has decided to pass some of the savings to the members for 2016. There will be no renewal notices sent out for 2016.

#### **Help People Be Members, Remain Members, Recruit Members**

User group members sometimes remain members out of habit, without focusing on why they joined. When that happens, it's easy for them to have doubts about remaining, and to be unwilling/unable to explain to people they know why they should join. A great article recently ran with title "Why Join [Our Group]?" authored by "Did Ja Know". Listing all the group's membership benefits, large and small - meetings, website, newsletter, vendor discounts, online Q&A forum, etc., it asked (and answered affirmatively!) the question whether membership dues were a good bargain.

#### **Local Government Gives Great Presentations**

A Fairfax County Police officer recently gave a great talk at PATACS. She covered police department technology from early days of policing through today and beyond, along with information on avoiding crime, staying safe, and effectively dealing with police. People clearly appreciated what she provided since the Q&A was energetic and would easily have continued long past the meeting's scheduled end. Other talks have been given by emergency preparedness workers, area agency on aging professionals, and human services professionals. Whether your group struggles to recruit presentations or has a full meeting pipeline, explore your local government for topics directly relevant to members and the community. Then publicize talks widely, they might bring new people to learn about your group

# **SAVE THE DATE 5/07/2016**

<span id="page-29-1"></span>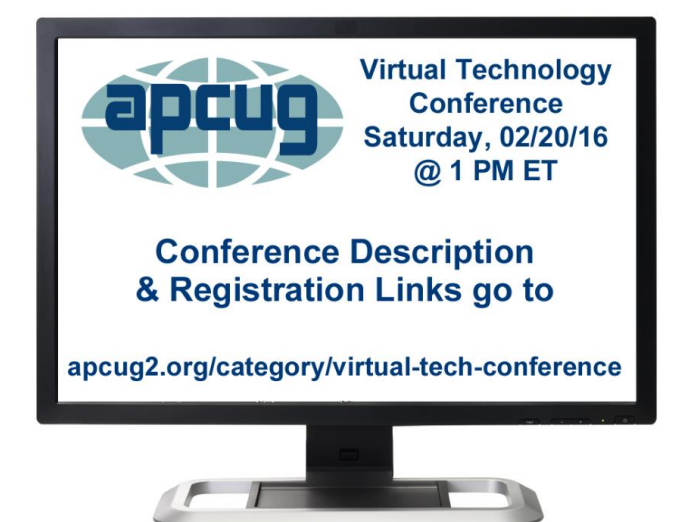

Topics are: *Upgrading Your Laptop Utilizing the iCloud on the iPad*

*The Gramps Project Customizing Windows 10*

# <span id="page-29-0"></span>**DO YOU NEED "NEW" PRESENTATIONS FOR YOUR GROUP**

Check out APCUG's Speakers Bureau <http://apcug2.org/> Member Benefits tab. You will find almost 100 presentations listed under the below topics. Just fill in the Request for a Speaker form and the presenter will contact you.

Back-up Internet Refurbishing Cloud Computing Linux / Open Source Security Digital Photography **Mac** Mac Social Media Ergonomics Music /Video Software Free Software **Conservation Conservation** Operating Systems User Groups General **Preventative Maintenance** Virtual Machines Hardware **Printers / Printing** Website

# <span id="page-30-0"></span>**APCUG BENEFITS**

The Association of Personal Computer User Groups (APCUG) is an international, platform-independent, volunteer-run, non-profit organization devoted to helping User Groups offer better services to their members. Listed below are some of the membership benefits:

#### **SPEAKERS BUREAU**

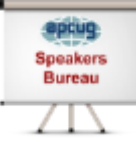

APCUG maintains a list of vendors, User Group officers, and members who will give online presentations to your group. If you would like something new, contact one of the speakers and book a presentation. You will find information about the Speakers Bureau at [http://apcug2. org/](http://apcug2.org/) under the Benefits tab.

#### **VIRTUAL TECHNOLOGY CONFERENCES**

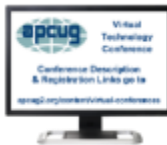

APCUG offers a Virtual Technology Conference quarterly. This gives group members the opportunity to 'attend' presentations in the comfort of their own home. The next VTC will be held November 7, 2015. Check out the videos of past sessions of APCUG's YouTube channel at: <https://www.youtube.com/user/APCUGVideos>

You will find information about the Virtual Technology Conferences under the Member Benefits tab.

#### **PUSH NEWSLETTER ARTICLES**

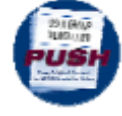

Articles are sent to member group editors to use in their newsletters. The articles are written by group members, professionals, and occasionally sponsors. They are an attractive option for editors who would like help in filling their newsletter. You will find information about PUSH

under the Member Benefits tab.

#### **WEB SITE HOSTING**

For groups that are unable to find, or afford, online space, APCUG will host their website; it's a membership benefit. Send an e-mail to ols [\(at\) apcug. org](mailto:ols@apcug.org) for information.

#### **DISCOUNTS AND SPECIAL OFFERS FROM VENDORS**

APCUG member groups periodically receive information regarding vendor discounts and/or special offers that can be passed on to their members. A list of training and publisher discount programs can be found on the Discount / Special Offers page, under the Member Benefits tab.

#### **REGIONAL CONFERENCE**

APCUG has a regional conference annually in various locations, co-hosted by APCUG and a user group in the state. The 2015 conference was held in Las Vegas, Nevada. Attendees have the opportunity to attend presentations, have networking opportunities with other attendees as well as the participating vendors, demonstrations of the newest products, and much more.

#### **UGLS - NEIGHBORS TO HELP OUT!**

Check out your state/country in the UGLS (User Group Locator Service), there are probably several groups within a 200 mile radius of your User Group. Click on the link to their site and get to know them! Share presenters, help each other, cross-advertise. Everyone benefits. You will find the UGLS under the Member Benefits tab or click on the map on the Homepage.

#### **ATTRACT VENDORS FOR PRESENTATIONS**

Being part of APCUG gives you an inside track to hosting vendor presentations. An excellent way to attract vendors is to team up with neighboring groups so they can make presentations on consecutive days. This lets them justify the high cost of sending someone to your meeting. Use the UGLS to find groups in your area.

#### **USER GROUP NEWSLETTERS ONLINE**

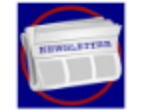

Is your editor looking for ideas for your newsletter? Articles! Program Ideas! Fundraising Ideas!, and more will be found in the newsletters. You will find newsletters uploaded to [http://apcug2. org/](http://apcug2.org/) under the Member Benefits tab.

**WEB SITE** [http://apcug2. org/](http://apcug2.org/) not only showcases current APCUG and User Group news and other breaking information, it also contains Tips & Tricks for Running Your User Group, Bylaws, Articles of Incorporation, contact points, UGLS, Discounts, Speakers Bureau, Virtual Technology Conference information, Online Newsletters, and much more.

#### **HOW-TO GUIDES**

The APCUG website has excellent "How-To" guides to organize a group, including examples of Articles of Incorporation, constitution, by-laws, budget help, and lots of extras. Find the How-To Guides under User Groups tab.

#### **HELP FOR YOUR GROUP**

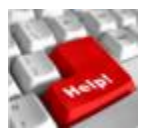

Information for program chairs, growing your group, newsletter & PR guidelines, and more, compiled from various sources including past conferences and regional events. Find the Help for Your UG information under the Member Benefits tab.

#### **NEWSLETTER, WEBSITE, AND DIGITAL PHOTO CONTESTS**

APCUG holds the three contests annually. All members are invited to submit their digital photos and groups are welcome to submit their newsletters and websites for those contests. Information is sent to member groups via an e-mail to the officers listed in the UGLS. Find contest information under the Membership Benefits tab. http://apcug2.org/

#### **DON SINGLETON VOLUNTEER OF THE YEAR AWARD (VOTY)**

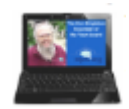

Volunteers are the backbone of APCUG and its member groups and are what keep user groups viable. To recognize the importance of the volunteer to APCUG's member groups, they are encouraged to submit one of their members for the VOTY award.

#### **NOOZ COMMUNICATION SENT TO LEADERS**

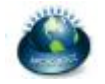

Each month your Regional Advisor sends out the NOOZ letter. This includes a variety of information regarding APCUG, your own region, vendors, contests, and much more.

#### **QUARTERLY REPORTS SENT TO GROUP LEADERS**

Every quarter, APCUG sends out its official publication, Reports, to the leaders of member groups. It is full of information, event news, advice, and contact information. You will find the current and past issues of Reports under the Web Site tab.

#### **SOLUTIONS TO YOUR PROBLEMS**

The people who keep APCUG functioning are one of the greatest assets that member groups have. These people have been there and done that! President, Vice President, Program Chair, you name it. This means that whatever problems you are having, they have had in the past and have dealt with! Every group has an Advisor assigned to it, and if he or she is unable to help, your request will be sent to the Board of Directors and Board of Advisor members. You are sure to get some solutions back.

*APCUG's FREE 2016 Winter Virtual Technology Conference (VTC) will be held on Saturday, February 20, from 1:00 pm – 5:00 pm Eastern time. The sessions are 50 minutes in length and offer attendees the opportunity to ask questions via a chat window.*

# <span id="page-32-0"></span>**ARTICLE DEADLINES**

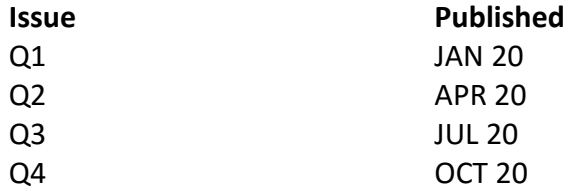

Unless indicated otherwise by the author, all articles published in REPORTS may be reprinted.

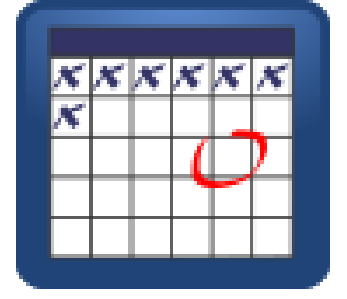

User group editors should give proper credit to the authors. All articles submitted for publication in REPORTS are subject to editing. Each issue of REPORTS focuses on User Group management issues, achievements and events of member groups from the 11 APCUG Regions, and updates from APCUG directors, advisors, and committee chairs.

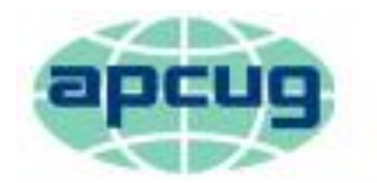

<span id="page-33-0"></span>An International Association of **Technology & Computer User Groups** 

# **COMMITTEES and CHAIRS**

Alliances: David Steward Nexter Sam Wexler By-Laws: David Steward Marie Vesta Contests: Bill James Jim Evans, Judy Taylour DS VOTY: Judy Taylour Jim Evans, Cheryl Wester Elections: David Steward Ray Baxter, John Kennedy Marketing: David Williams Bill James, Bob Vance Policy & Procedures: David Steward Marie Vesta Publications: Lee Laughner Diane Serek, Judy Taylour PUSH: Judy Taylour Gabe Goldberg, Jere Minich Social Media: David Williams Jim Evans, Cheryl Wester UGLS: Marie Vesta Jim Evans, Judy Taylour

## **Committee and Chair Members of Committee for 2016**

Benefits: Judy Taylour **Jim Evans, Gabe Goldberg, Bill James, Cheryl Wester** Membership: Lee Laughner Ray Baxter, Jim Evans, Marie Vesta OLS: David Williams Don Arrowsmith, Francis Chao Jim Evans Regional Conferences: Bob Vance Ray Baxter, Lee Laughner, Marie Vesta, David Williams Speakers Bureau: Judy Taylour Paul Howard, Cheryl Wester, Sam Wexler Website: Jim Evans **No. 2018** Don Arrowsmith, Ray Baxter, John Kennedy, Judy Taylour VTC: Judy Taylour **VTC: Judy Taylour** Jim Evans, Francis Chao, John Kennedy, Jere Minich, David Williams

# **APCUG MAILING ADDRESS APCUG PO Box 1384 Pine AZ 85544-1384**

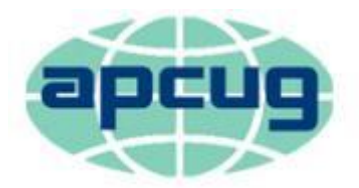

# An International Association of **Technology & Computer User Groups**

#### <span id="page-34-0"></span>**APCUG COMMUNICATIONS**

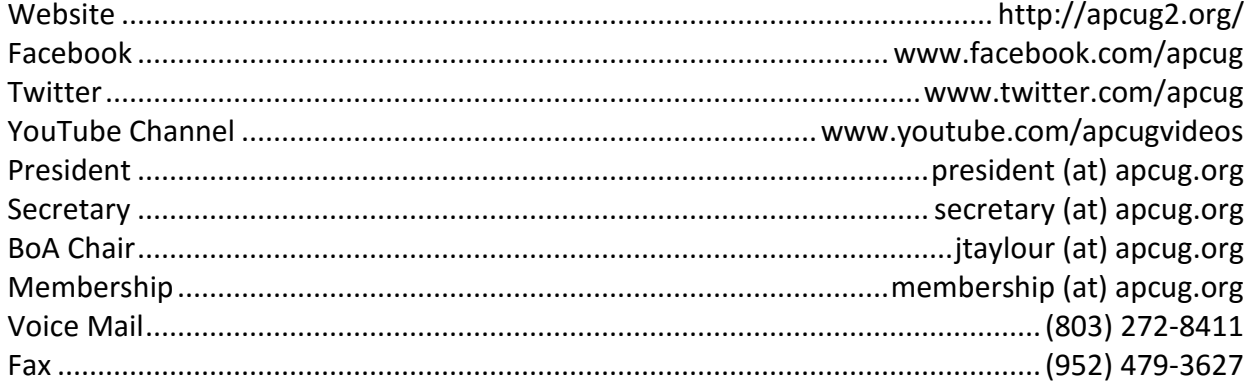

#### <span id="page-34-3"></span>**OFFICERS**

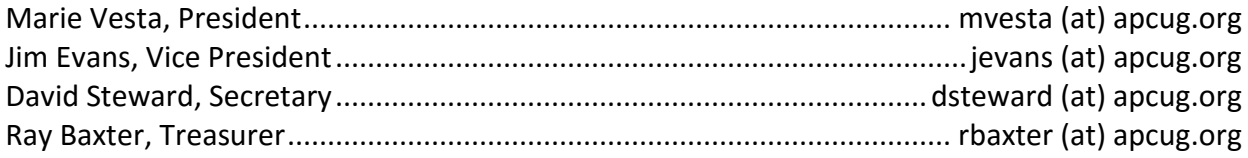

#### <span id="page-34-2"></span>**BOARD OF DIRECTORS**

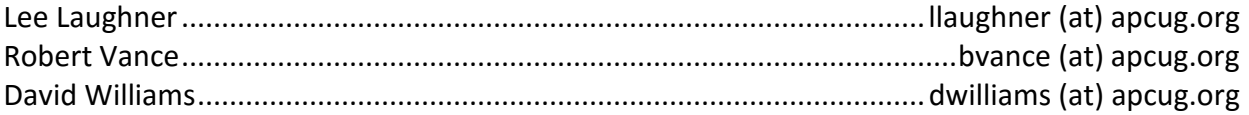

#### <span id="page-34-1"></span>**BOARD OF ADVISORS**

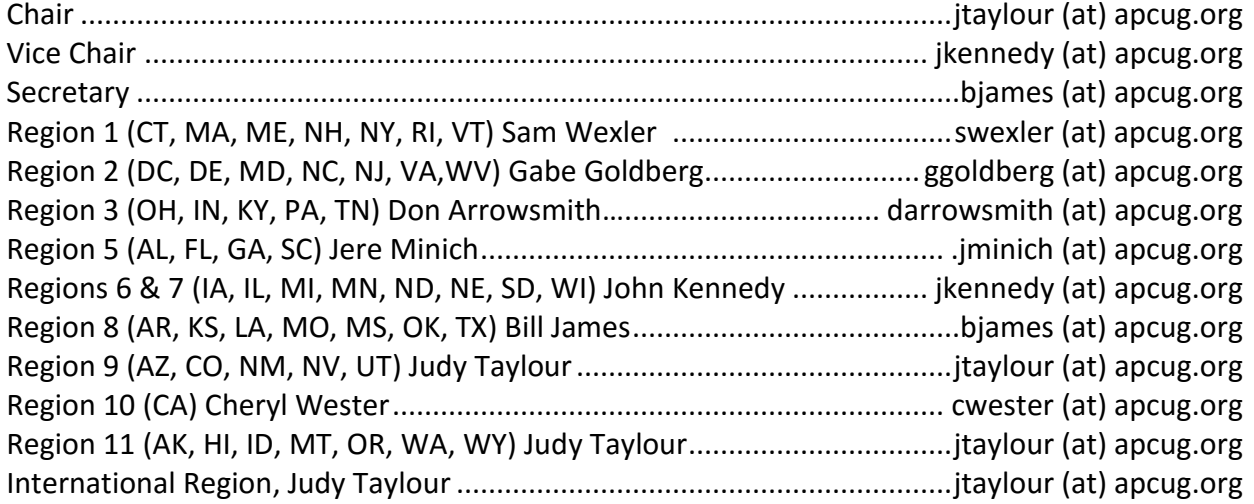